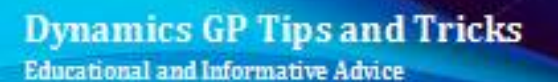

# Diamond Software

### **OCTOBER 2020 NEWSLETTER**

# **In This Issue**

### [IMPORTANT: 2020 Tax Form Changes](https://myemail.constantcontact.com/DYNAMICS-GP-TIPS-AND-TRICKS.html?soid=1106908381019&aid=CXz7ntvuEeg#LETTER.BLOCK11)

ActivReporter - [Budget Friendly](https://myemail.constantcontact.com/DYNAMICS-GP-TIPS-AND-TRICKS.html?soid=1106908381019&aid=CXz7ntvuEeg#LETTER.BLOCK9)  [Replacement for Management](https://myemail.constantcontact.com/DYNAMICS-GP-TIPS-AND-TRICKS.html?soid=1106908381019&aid=CXz7ntvuEeg#LETTER.BLOCK9)  [Reporter](https://myemail.constantcontact.com/DYNAMICS-GP-TIPS-AND-TRICKS.html?soid=1106908381019&aid=CXz7ntvuEeg#LETTER.BLOCK9)

[Automate Your GL Reconciliations](https://myemail.constantcontact.com/DYNAMICS-GP-TIPS-AND-TRICKS.html?soid=1106908381019&aid=CXz7ntvuEeg#LETTER.BLOCK6)

[How to Move Reconciled Bank](https://myemail.constantcontact.com/DYNAMICS-GP-TIPS-AND-TRICKS.html?soid=1106908381019&aid=CXz7ntvuEeg#LETTER.BLOCK5)  [Transactions to History](https://myemail.constantcontact.com/DYNAMICS-GP-TIPS-AND-TRICKS.html?soid=1106908381019&aid=CXz7ntvuEeg#LETTER.BLOCK5)

# **2020 TAX FORMS ARE CHANGING**

If you're currently on an unsupported version of Dynamics GP (versions 2015 or older) and run **GP payroll** and/or produce **1099 forms** in GP, it's time to start planning your upgrade now.

2020 Payroll form changes include:

- W-4 for the 2020 year
- Changes for Employee Self Service
- New tax tables have been published

The most significant change to the Form 1099 in 2020 is the breakout of NEC from Box 7 of Form 1099-MISC to its own Form 1099-NEC.

[Click here for more information on the](https://files.constantcontact.com/b5f71e8b101/264ba1ff-85d3-4f37-a40c-1de88ff63f79.pdf)  [upcoming changes.](https://files.constantcontact.com/b5f71e8b101/264ba1ff-85d3-4f37-a40c-1de88ff63f79.pdf)

Please [contact us](mailto:candaceh@diamond-soft.com) if you need help with the upgrade.

# **NEW IN DYNAMICS GP - AUTOMATED FULL GENERAL LEDGER RECONCILE**

GP users no longer need to select one year at a time to reconcile the general ledger. They can now select "All" to have Dynamics GP reconcile through the years oldest to newest.

In the Reconcile Financial Information window, from the Financial Home page, choose Utilities, select Financial and then Reconcile, users can now choose "All" for all years to be reconciled from the oldest year to newest year. Prior to this new feature, users would have to reconcile one year at a time.

The process will complete one year before it starts reconciling the next year. Just like now, Microsoft does not allow the user to select another year until the first reconciliation is complete.

**Note:** This is still the same dexterity process use in the past and may cause performance slow down if you do all years depending on data set.

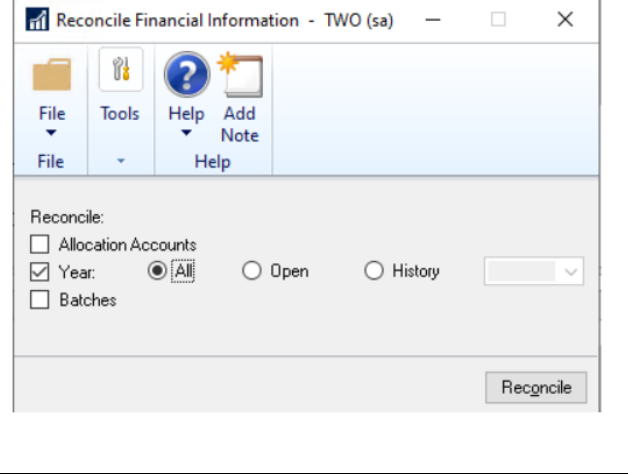

# **ACTIVReporter**

### **Replace Management Reporter with ActivReporter**

ActivReporter is a "budget friendly" replacement for Management Reporter or FRx. This Excel-based financial reporting and data analysis tool gives insight into your Dynamics GP data like you've never seen before. A few of the features include:

### **Excel-Based Financial Reporting**

Quickly create all financial statements in Microsoft Excel. ActivReporter allows you to drill down into any financial amount, and then drill back to Dynamics GP and the source document.

### **"Activ" Trial Balance**

The Activ Trial Balance is a real-time view into all your financial numbers with drilldown and drillback capabilities. Superfast SmartList-Like Data Visualization

ActivReporter displays data onscreen in SmartList-like format. Create filters to view important financial data. Then view that data quickly and in realtime. ActivReporter will render to the screen 50,000+ detail records/sec.

For more information, please contact Tommy Tastet at 985-892- 2710 or email **[tommyt@diamond](mailto:tommyt@diamond-soft.com)**[soft.com](mailto:tommyt@diamond-soft.com)

### A warning message will appear if detailed transactions do not exist for any historical years selected.

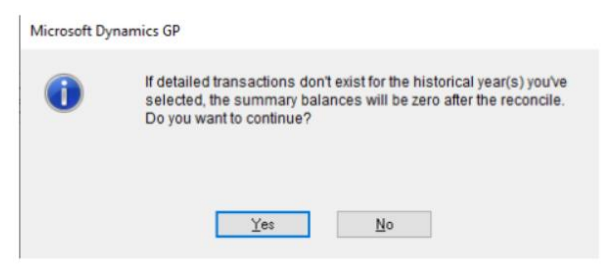

For more documentation on Microsoft's new features, please check out their [Microsoft Dynamics GP New](https://community.dynamics.com/gp/b/dynamicsgp/posts/microsoft-dynamics-gp-2020-new-feature-blog-series-schedule-410418203)  [Feature Blog Series!](https://community.dynamics.com/gp/b/dynamicsgp/posts/microsoft-dynamics-gp-2020-new-feature-blog-series-schedule-410418203)

# **HOW TO MOVE RECONCILED BANK TRANSACTIONS TO HISTORY**

If you use Bank Reconciliation heavily, or have been using Dynamics GP with Bank Reconciliation for a long time, there's a new feature in the Reconciled Transaction Maintenance process. The goal for this additional routine for Bank Reconciliation will be increased performance for various Bank Reconciliation processes after moving the bulk of Reconciled Transactions to History.

[Here's a link to more information from Microsoft.](https://community.dynamics.com/gp/b/dynamicsgp/posts/microsoft-dynamics-gp-2016-r2-bank-reconciliation-reconciled-transaction-maintenance)